# Enregistrement d'un répartiteur

Les renseignements requis au formulaire sont nécessaires pour traiter votre demande. Une communication de ces renseignements est encadrée par les prescriptions de la *Loi sur l'accès aux documents des organismes publics et sur la protection des renseignements personnels*.

### **IMPORTANT**

La section « [Documents exigés](#page-5-0) » vous renseigne sur les documents que vous devez joindre à votre demande.

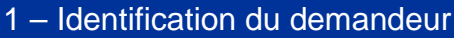

Numéro d'entreprise du Québec (NEQ)

 $1 - 1 - 1 - 1 - 1 - 1 - 1 - 1 - 1 - 1$ 

# **Entreprise**

Nom du demandeur

Autre nom utilisé au Québec aux fins de l'exploitation de l'entreprise de répartition

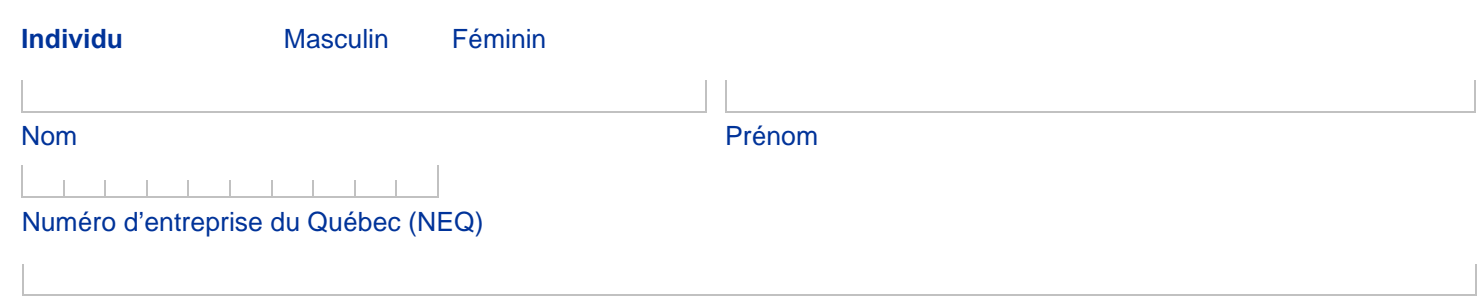

Autre nom sous lequel vous faites affaire, s'il y a lieu.

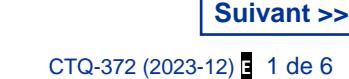

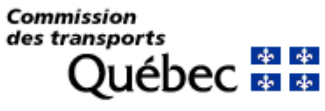

**Espace réservé à l'usage de la CTQ**

**Effacer**

- Numéro de demande :
- Numéro de revenu :

#### **Adresse du siège du demandeur**

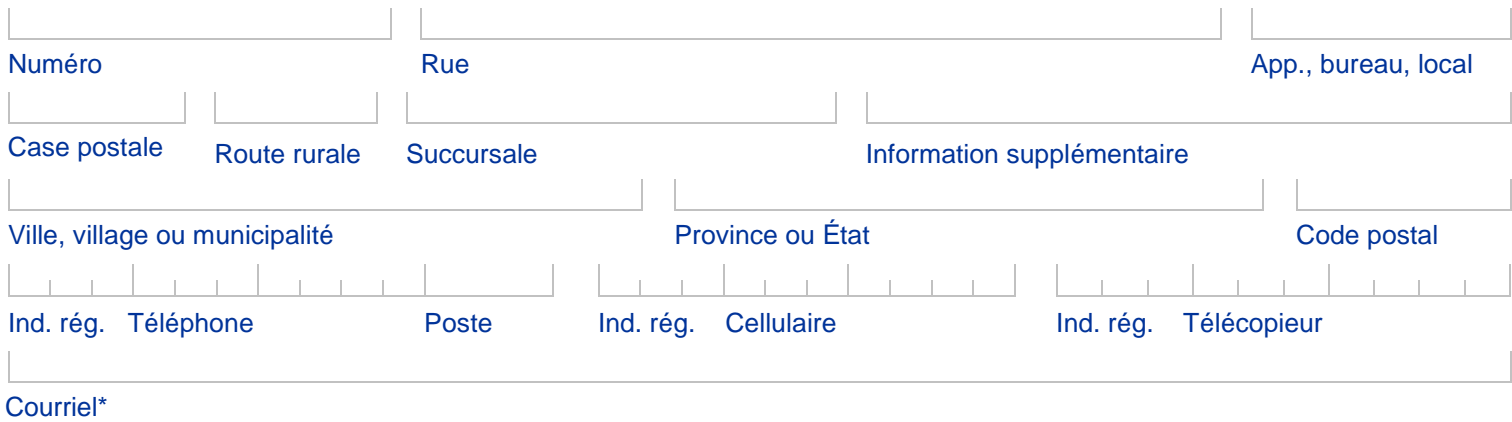

\* La Commission utilise le courriel pour la transmission des correspondances. Vous devez aviser la Commission de tout changement dans les meilleurs délais.

#### **Adresse de l'établissement principal au Québec (si le siège du demandeur est à l'extérieur du Québec)**

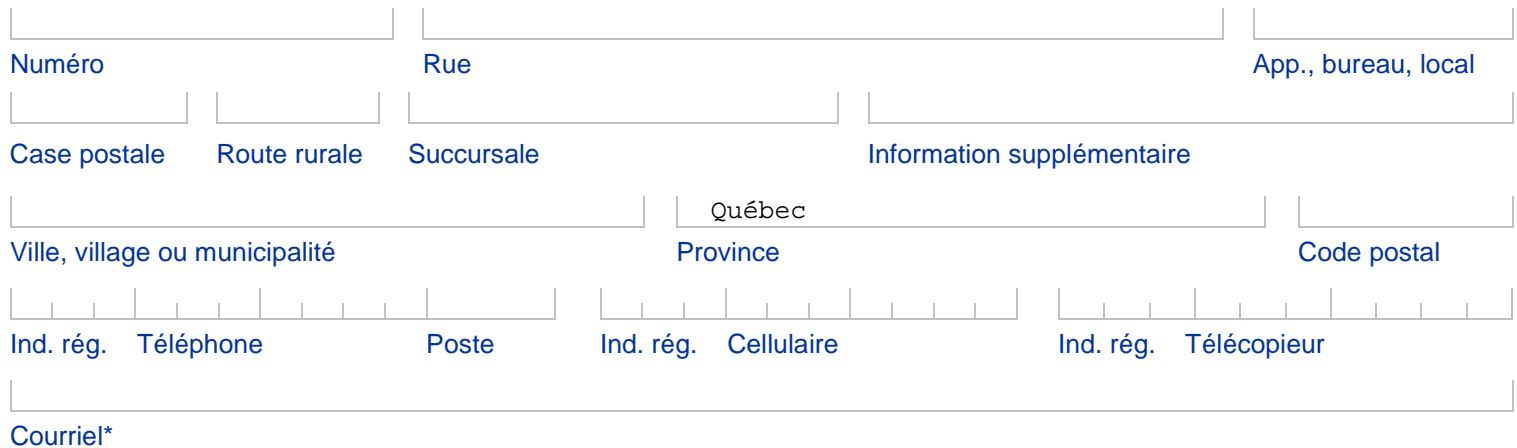

\* La Commission utilise le courriel pour la transmission des correspondances. Vous devez aviser la Commission de tout changement dans les meilleurs délais.

# 2 – Limites du territoire situé au Québec desservi par les services de répartition

Identifiez les limites du territoire où le service sera offert en précisant soit une ou des régions administratives, une ou des municipalités régionales de comté (MRC), une ou des municipalités ou un ou des arrondissements. Pour identifier les limites du territoire de desserte envisagé, c'est le **point de départ de la course** qui doit être pris en compte et non celui de la destination.

Afin d'identifier des territoires existants et officiels, veuillez-vous référer au répertoire élaboré par le ministère des Affaires municipales et de l'Habitation à l'adresse suivante :<https://www.mamh.gouv.qc.ca/repertoire-des-municipalites/>

Si l'espace prévu est insuffisant, joignez une annexe, identifiez la section et numérotez les pages s'il y a lieu.

#### **<< Précédent**

# - Répartition des demandes de courses

a) Votre service de répartition offre-t-il **exclusivement** des courses dont le **prix est calculé selon la tarification établie par la Commission des transports du Québec** (taximètre, odomètre pour les territoires exemptés d'être muni d'un taximètre, taux horaire1) ou par un **contrat convenu avec le client**2? O<sub>Oui</sub> ONon Si vous avez répondu « **oui** » à la question a), **veuillez passer à la section 4 – Déclaration et signature du demandeur du présent formulaire.**  Si vous avez répondu « **non** » à la question a), **veuillez répondre à la question b)**. b) La **totalité ou une partie** de vos demandes de courses est-elle répartie par un **moyen technologique**? O<sub>Oui</sub> ONon Si vous avez répondu « **oui** » à la question b), **vous devez répondre à la question c)**. Si vous avez répondu « **non** » à la question b), **veuillez passer à la section 4 – Déclaration et signature du demandeur du présent formulaire**. c) **Ce** moyen technologique permet-il au client d'effectuer sa demande de course **sans l'intervention d'une personne physique de votre service et** ce, jusqu'à ce que le chauffeur soit informé de la course? Oui Non

Si vous avez répondu « **oui** » à la question c), **vous devez répondre à la question d)**. Si vous avez répondu « **non** » à la question c), **veuillez passer à la section 4 – Déclaration et signature du demandeur du présent formulaire**.

d) **Ce** moyen technologique permet-il au client de :

 consentir à un prix **estimé3** de la course **avant que le chauffeur soit informé de la course?** consentir à un **prix maximal** ou **fixe** de la course **avant que le chauffeur soit informé de la course** (tarification dynamique)**?**

<sup>1</sup> Les taux doivent être conformes aux tarifs établis par la Commission.

<sup>2</sup> Règlement sur le contrat convenant du prix d'une course avec un client - Loi concernant le transport rémunéré de personnes *par automobile* (chapitre T-11.2, a. 97)

<sup>3</sup> Si le moyen technologique permet au client de consentir à un **prix estimé** avant la course, la tarification doit être celle de la Commission. C'est-à-dire que le prix de la course est établi par un taximètre ou autre si le territoire desservi en est exempté.

**Suivant >>**

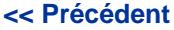

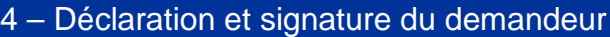

#### **Je déclare que tous les renseignements fournis sont vrais et exacts.**

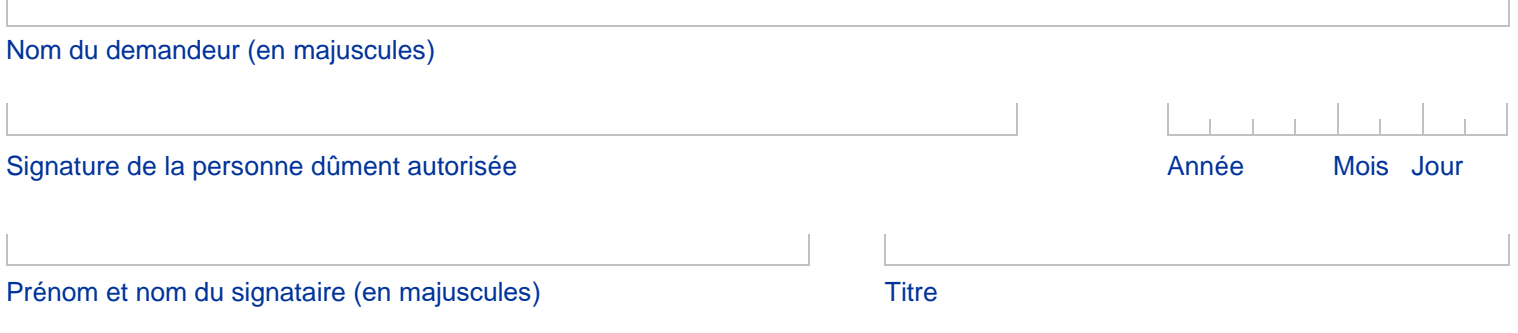

#### **Fausse déclaration**

Quiconque fait une fausse déclaration ou fournit de faux renseignements commet une infraction et est passible, en plus des frais, des peines prévues par la loi et d'une sanction par la Commission.

Pour vous assurer qu'il n'y a pas d'erreurs, cliquer sur le bouton « Valider » lorsque vous aurez terminé de remplir le formulaire.

**Valider Sauvegarder Imprimer**

# <span id="page-5-0"></span>Documents exigés

- Si la demande est introduite au nom d'une personne physique, vous devez joindre une copie de votre permis de conduire.
- Si la demande est introduite au nom d'une entreprise, vous devez joindre une résolution du conseil d'administration vous autorisant à présenter cette demande.

## Tarif

Afin de déterminer le paiement que vous devez joindre à votre demande, veuillez consulter la liste « [Tarifs – transport](https://www.ctq.gouv.qc.ca/fileadmin/documents/FormulairesPDF/CTQ373.pdf)  [rémunéré de personnes par automobile](https://www.ctq.gouv.qc.ca/fileadmin/documents/FormulairesPDF/CTQ373.pdf) » (CTQ-373) disponible sur notre site Internet. Les modes de paiement possibles y sont également mentionnés.

#### Transmission de la demande

Faites parvenir le formulaire accompagné des documents exigés en utilisant l'une des façons suivantes :

# **En ligne : C'est une façon simple et rapide qui permet d'effectuer le paiement de façon sécuritaire :**  Accéder au www.ctq.gouv.gc.ca, sélectionner « Services en ligne » dans le bandeau et cliquer sur « [Transmission d'une demande](https://www.pes.ctq.gouv.qc.ca/pes2/mvc/transmissiondemande) ». Par la poste : Joindre le paiement à votre envoi à l'adresse suivante : Commission des transports du Québec 200, chemin Sainte-Foy, 7e étage Québec (Québec) G1R 5V5

# Pour nous joindre

Site Internet : **WWW.ctq.gouv.qc.ca** Par téléphone : Région de Montréal : 514 873-6424 Ailleurs : 1 888 461-2433

**Commission des transports du Québec** CTQ-372 (2023-12) **E** 6 de 6